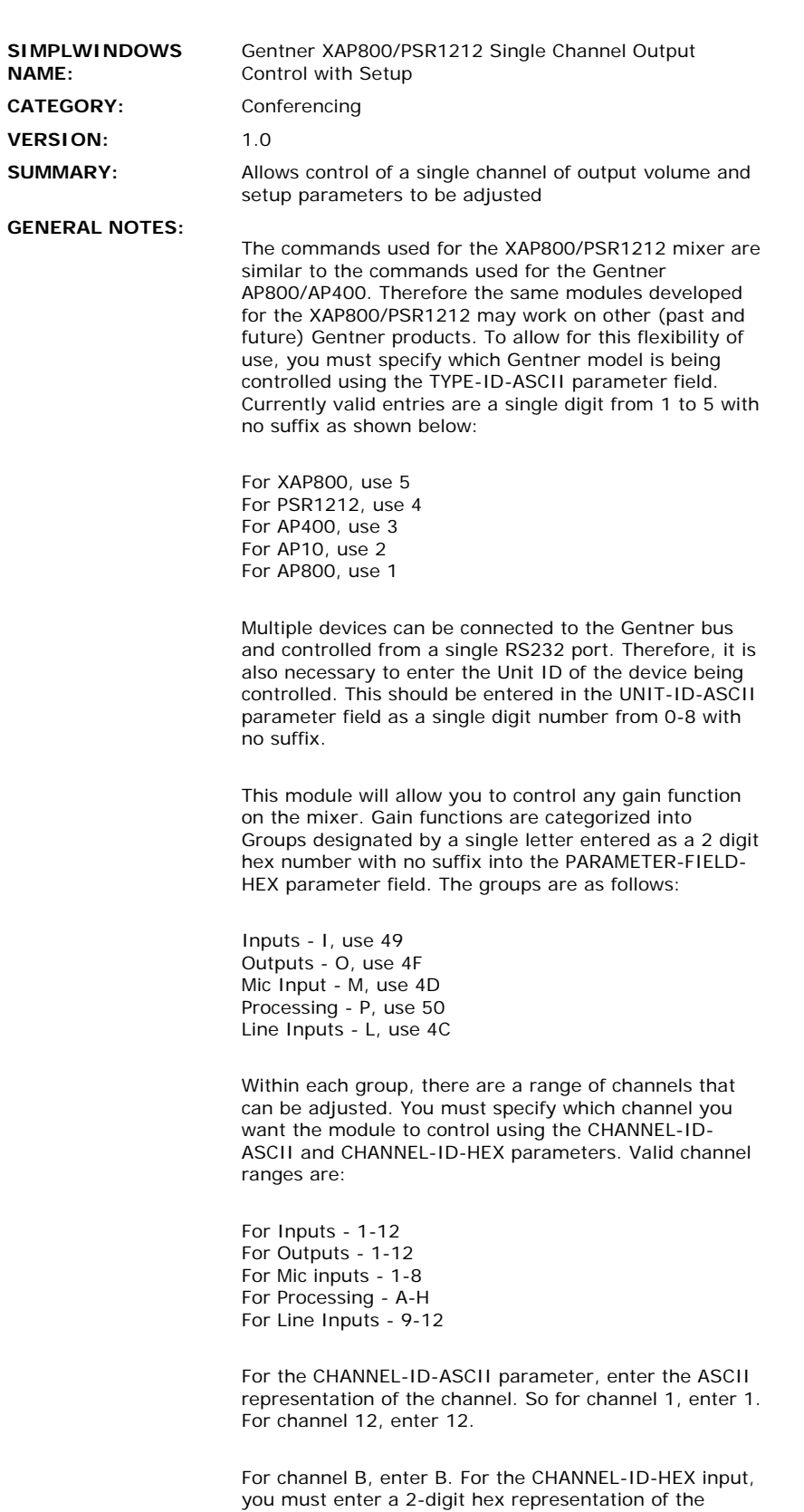

channel with no suffix. So for channel 1, enter 01. For channel 12, enter 0C. For channel B, enter 42.

This module was designed to operate on a single output channel. The channel can be ramped up/down with buttons, or with a slider object. Mute can also be controlled. In addition the NOM (Number of Open Mics)

setting can be turned on or off.

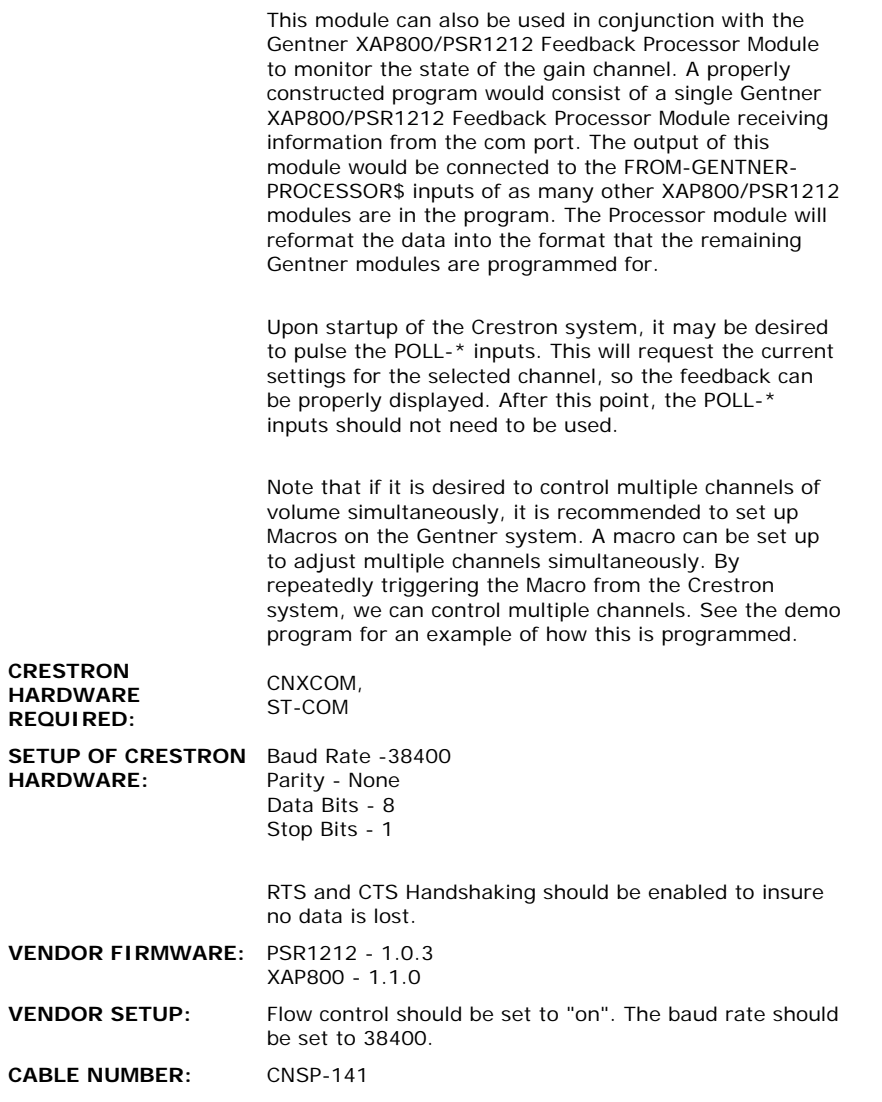

 $\mathcal{L}^{\text{max}}_{\text{max}}$ 

## **CONTROL:**

 $\hat{\mathcal{L}}$ 

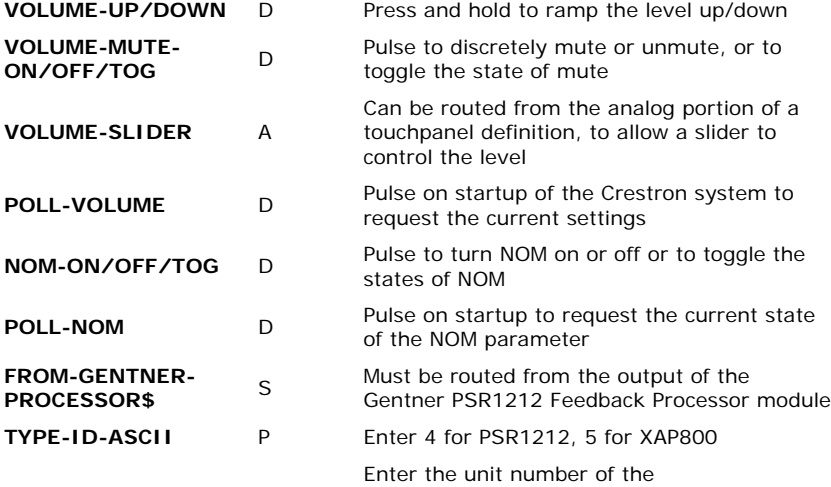

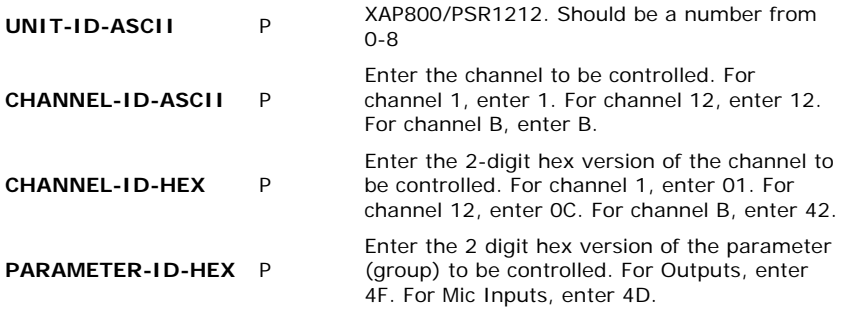

## **FEEDBACK:**

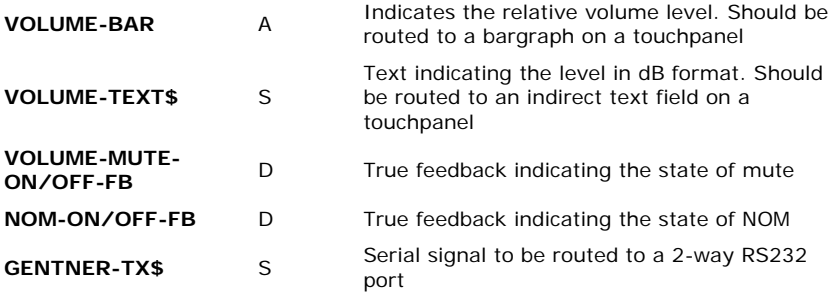

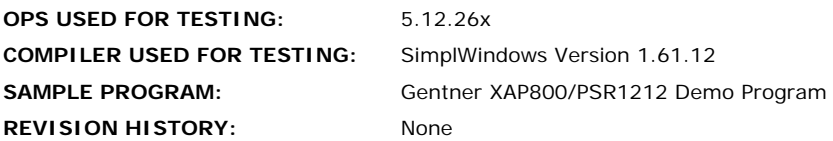